```
IVEware Analysis Example Replication C8
```

```
* IVEware Analysis Examples Replication for ASDA 2nd Edition 
* Berglund April 2017 
* Chapter 8 ; 
ods graphics off ; 
options nodate nonumber ls=125 ps=68 ; 
*set options and location to call IVEware from SAS session ; 
options set=srclib "C:\iveware 15feb2017\sas" sasautos=('!srclib' sasautos) mautosource ;
title ; 
libname ncsr "P:\ASDA 2\Data sets\ncsr\" ;
data c8 ncsr ;
set ncsr.ncsr sub 13nov2015 ;
 * reverse coding for correct omitted group ; 
r_ag4cat=5-ag4cat ; 
r_mar3cat=4-mar3cat ; 
r sex=3-sex ;
r_ald=2-ald ; 
r_mde=2-mde ; 
r_ed4cat=5-ed4cat ; 
run:proc format ; 
value af 1='18-29' 2='30-44' 3='45-59' 4='60+' ; 
 value sf 1='M' 2='F' ; 
value edf 1='0-11' 2='12' 3='13-15' 4='16+';
value mf 1='Currently Married' 2='Previously Married' 3='Never Married' ; 
value yn 1='Yes' 0='No' ; 
run ; 
ods rtf style=normalprinter bodytitle ; 
*Note: bad strata message, program aborts ; 
%describe (setup=new, name="Example 8.1", dir=P:\ASDA 2\Analysis Example Replication\IVEware\IVEware files) ;
title "Example 8.1: Examining Predictors of a Lifetime Major Depressive Episode in the NCS-R Data, Numbers for Table 8.5 " 
; 
datain c8 ncsr ;
stratum sestrat ; cluster seclustr ; weight ncsrwtlg ; 
mean mde ; 
by ag4cat ; 
run; 
%describe (setup=new, name="Example 8.1", dir=P:\ASDA 2\Analysis Example Replication\IVEware\IVEware files) ; 
title "Example 8.1: Examining Predictors of a Lifetime Major Depressive Episode in the NCS-R Data, Numbers for Table 8.5 " 
; 
datain c8 ncsr ;
stratum sestrat ; cluster seclustr ; weight ncsrwtlg ; 
table mde ; 
by sex ; 
run; 
*Note: bad strata message, program aborts ; 
%describe (setup=new, name="Example 8.1", dir=P:\ASDA 2\Analysis Example Replication\IVEware\IVEware files) ; 
title "Example 8.1: Examining Predictors of a Lifetime Major Depressive Episode in the NCS-R Data, Numbers for Table 8.5 " 
; 
datain c8 ncsr ;
stratum sestrat ; cluster seclustr ; weight ncsrwtlg ; 
table mde ; 
by ed4cat ; 
run; 
%describe (setup=new, name="Example 8.1", dir=P:\ASDA 2\Analysis Example Replication\IVEware\IVEware files) ; 
title "Example 8.1: Examining Predictors of a Lifetime Major Depressive Episode in the NCS-R Data, Numbers for Table 8.5 " 
; 
datain c8_ncsr ; 
stratum sestrat ; cluster seclustr ; weight ncsrwtlg ;
 table mde ; 
by mar3cat ; 
run;
```
%regress (setup=new, name="Example 8.1 Numbers for 8.6 and 8.7 (8.8 not available in IVEware) ", dir=P:\ASDA 2\Analysis Example Replication\IVEware\IVEware files) ;

```
title Example 8.1: Examining Predictors of a Lifetime Major Depressive Episode in the NCS-R Data, Numbers for Table 8.6, 8.7 
; 
datain c8 ncsr ;
stratum sestrat ; cluster seclustr ; weight ncsrwtlg ; 
class r_ag4cat sex r_ald r_ed4cat r_mar3cat ; 
dependent r mde ;
predictor r ag4cat sex r ald r ed4cat r mar3cat ;
link logistic ; 
run; 
ods text ="Margins Plot and GOF test are not available in IVEware" ; 
data c8 ncsr1 ;
set c8 ncsr ;
 * interactions variables created manually for models ; 
a1 m=(aq4cat=1)*(sex=1) ;
a2<sup>-</sup>m=(ag4cat=2)*(sex=1) ;
a3 m=(aq4cat=3)*(sex=1)a^{\frac{1}{m}} (ag4cat=4) * (sex=1) ;
e1<sup>-m=</sup>(ed4cat=1)*(sex=1)
e^{2} m=(ed4cat=2)*(sex=1)
e^{0}=(ed4cat=3)*(sex=1) ;
e4 m=(ed4cat=4)*(sex=1) ;
ald m=(a1d=1)*(sex=1) ;
mar1 m= (mar3cat=1) * (sex=1) ;
max2<sup>-</sup>m=(mar3cat=2)*(sex=1) ;
mar3 m=(max3cat=3)*(sex=1) ;
run ; 
%regress (setup=new, name="Example 8.1 Interaction Tests ", dir=P:\ASDA 2\Analysis Example Replication\IVEware\IVEware files) 
; 
title Example 8.1: Interaction Tests for Preliminary Model ; 
datain c8 ncsr1 ;
stratum sestrat ; cluster seclustr ; weight ncsrwtlg ; 
class r_ag4cat sex r_ald r_ed4cat r_mar3cat ; 
dependent r mde ;
predictor r_ag4cat sex r_ald r_ed4cat r_mar3cat a2_m a3_m a4_m ald_m e2_m e3_m e4_m mar2_m mar3_m ;
link logistic ; 
run; 
%regress (setup=new, name="Example 8.1 Model Predicting Alcohol Dependence", dir=P:\ASDA 2\Analysis Example 
Replication\IVEware\IVEware files) ; 
title Example 8.1: Numbers for Tables 8.9 ; 
datain c8 ncsr1 ;
stratum sestrat ; cluster seclustr ; weight ncsrwtlg ;
class r ag4cat sex r ald r ed4cat r mar3cat ;
dependent r ald ;
predictor r_ag4cat sex r_ed4cat r_mar3cat ; 
link logistic ; 
run; 
ods text="Probit and CLOGLOG Models are Not Available in IVEware" ; 
ods rtf close ;
```
# **Output IVEware Analysis Example Replication C8**

\*Note: bad strata message, causes program abort ;

%describe (setup=new, name="Example 8.1", dir=P:\ASDA 2\Analysis Example Replication\IVEware\IVEware files) ; title "Example 8.1: Examining Predictors of a Lifetime Major Depressive Episode in the NCS-R Data, Numbers for Table 8.5 " ;

```
datain c8_ncsr ; 
stratum sestrat ; cluster seclustr ; weight ncsrwtlg ;
mean mde ; 
by ag4cat ; 
run;
```

```
IVEware Setup Checker, Tue May 09 14:24:03 2017 1 
Setup listing: 
title "Example 8.1: Examining Predictors of a Lifetime Major Depressive Episode 
in the NCS-R Data, Numbers for Table 8.5 " ; 
datain c8_ncsr ; 
stratum sestrat ; cluster seclustr ; weight ncsrwtlg ; 
table mde ; 
by sex ; 
run;
```

```
IVEware Design-Based Descriptive Statistics Procedure, Tue May 09 14:24:03 2017 1 
"Example 8.1: Examining Predictors of a Lifetime Major Depressive Episode in the NCS 
By variables: SEX Sex 1=Male 2=Female<br>Stratum variable: SESTRAT SAMPLING ERROR :
Stratum variable: SESTRAT SAMPLING ERROR STRATUM 
                        Cluster variable: SECLUSTR SAMPLING ERROR CLUSTER 
Weight variable: NCSRWTLG NCSR sample part 2 weight 
Analysis description: 
 5 Variables 
 42 Strata 
         84 Secus 
     Strata Model 
         42 Multiple PSU 
          0 Paired Selection 
          0 Successive Differences
```
 **5692 Cases Read** 

**IVEware Design-Based Descriptive Statistics Procedure, Tue May 09 14:24:03 2017 2** 

**"Example 8.1: Examining Predictors of a Lifetime Major Depressive Episode in the NCS-R Data, Numbers for Table 8.5 "** 

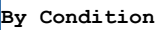

 **SEX** 

 **1** 

 **Problem 1** 

**Degrees of freedom** 

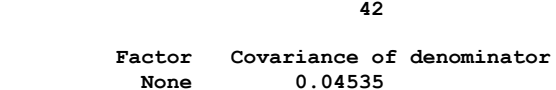

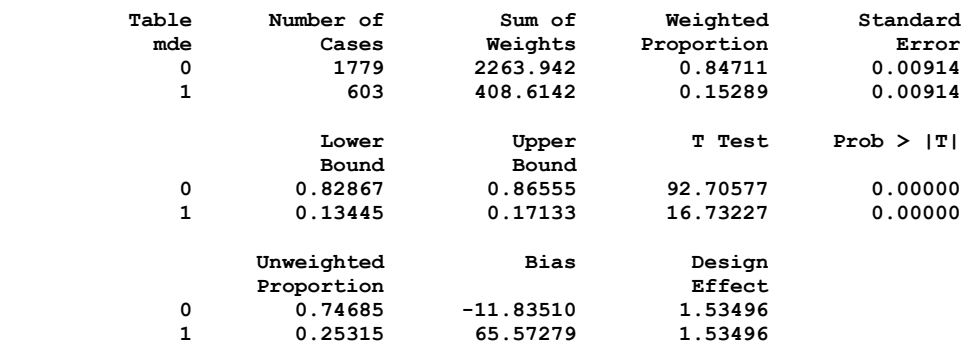

### **By Condition**

 **SEX 2 2** 

 **Problem 2** 

#### **Degrees of freedom**

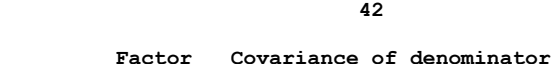

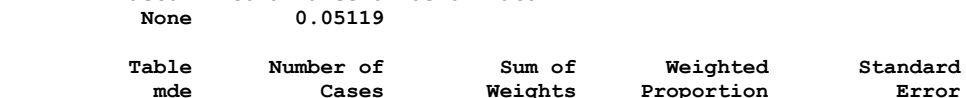

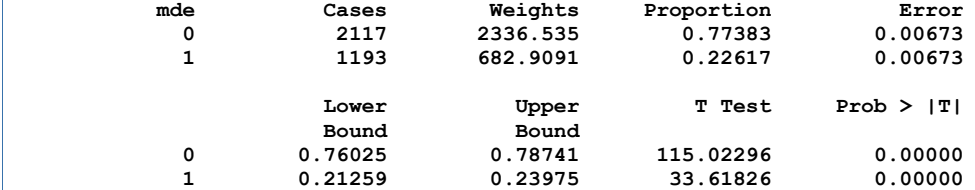

**IVEware Design-Based Descriptive Statistics Procedure, Tue May 09 14:24:03 2017 3** 

**"Example 8.1: Examining Predictors of a Lifetime Major Depressive Episode in the NCS-R Data, Numbers for Table 8.5 "** 

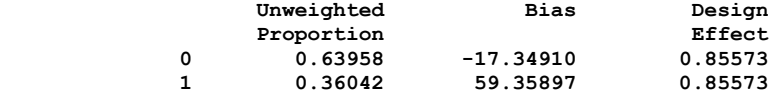

\*Note: bad strata message, program aborts ; %describe (setup=new, name="Example 8.1", dir=P:\ASDA 2\Analysis Example Replication\IVEware\IVEware files) ; title "Example 8.1: Examining Predictors of a Lifetime Major Depressive Episode in the NCS-R Data, Numbers for Table 8.5 " ; datain c8\_ncsr ; stratum sestrat ; cluster seclustr ; weight ncsrwtlg ; table mde ; by ed4cat ; run;

```
IVEware Setup Checker, Tue May 09 14:24:04 2017 1 
Setup listing: 
title "Example 8.1: Examining Predictors of a Lifetime Major Depressive Episode 
in the NCS-R Data, Numbers for Table 8.5 " ; 
datain c8_ncsr ; 
stratum sestrat ; cluster seclustr ; weight ncsrwtlg ; 
table mde ; 
by mar3cat ; 
run;
```
**IVEware Design-Based Descriptive Statistics Procedure, Tue May 09 14:24:05 2017 1** 

**"Example 8.1: Examining Predictors of a Lifetime Major Depressive Episode in the NCS** 

**By variables: MAR3CAT Marital Status 1=Married 2=Previously Married 3=Never Married Stratum variable: SESTRAT SAMPLING ERROR STRATUM Cluster variable: SECLUSTR SAMPLING ERROR CLUSTER Weight variable: NCSRWTLG NCSR sample part 2 weight** 

**Analysis description:** 

- **5 Variables**
- **42 Strata**
- **84 Secus**

 **Strata Model** 

- **42 Multiple PSU**
- **0 Paired Selection**
- **0 Successive Differences**

 **5692 Cases Read** 

**IVEware Design-Based Descriptive Statistics Procedure, Tue May 09 14:24:05 2017 2** 

**"Example 8.1: Examining Predictors of a Lifetime Major Depressive Episode in the NCS-R Data, Numbers for Table 8.5 "** 

**By Condition MAR3CAT 1** 

## **Problem 1**

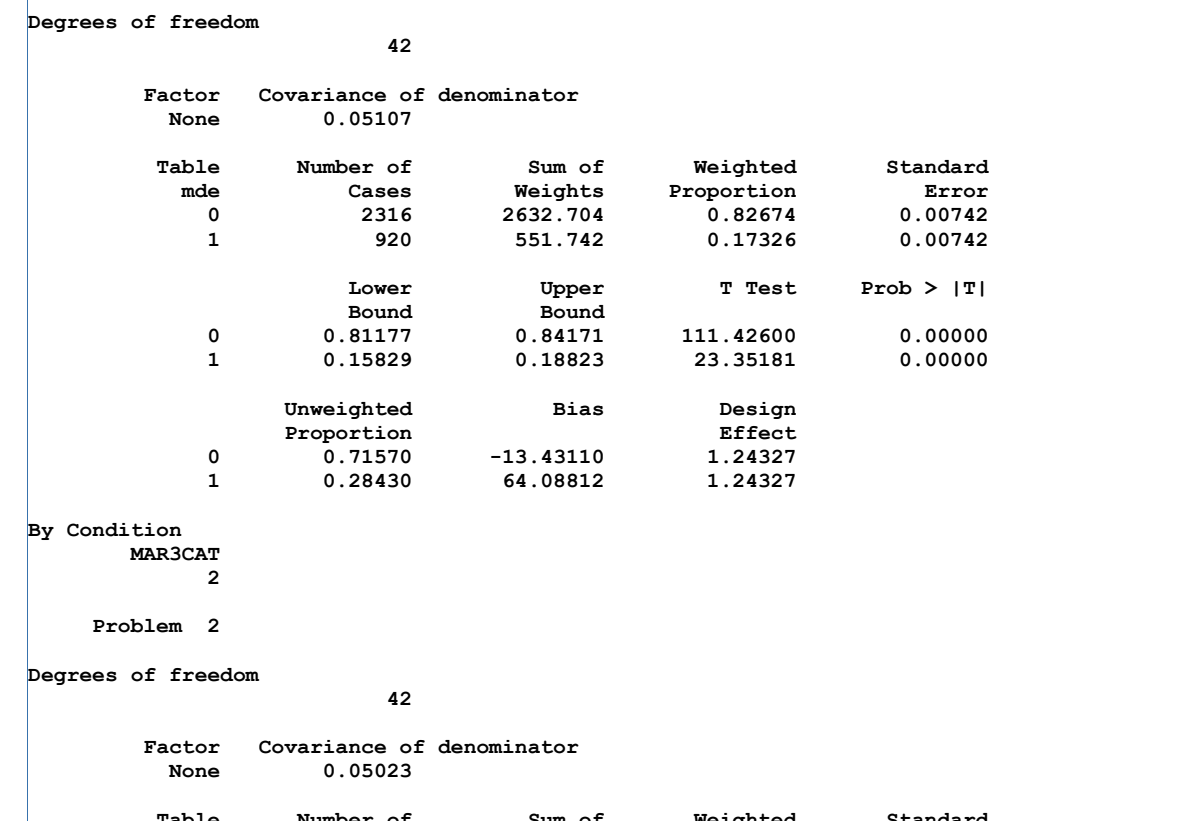

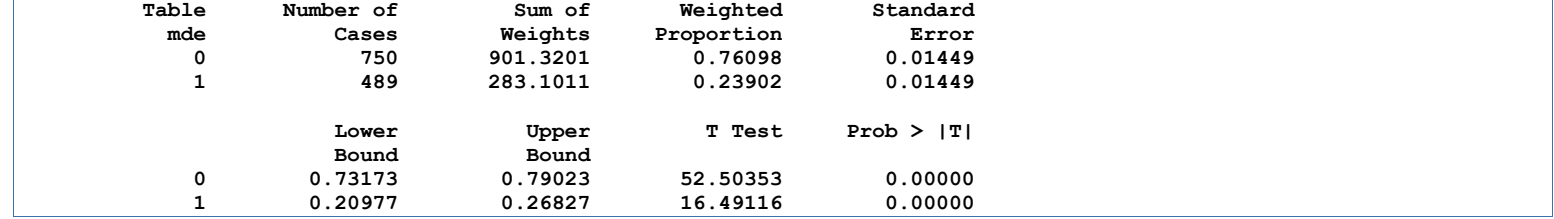

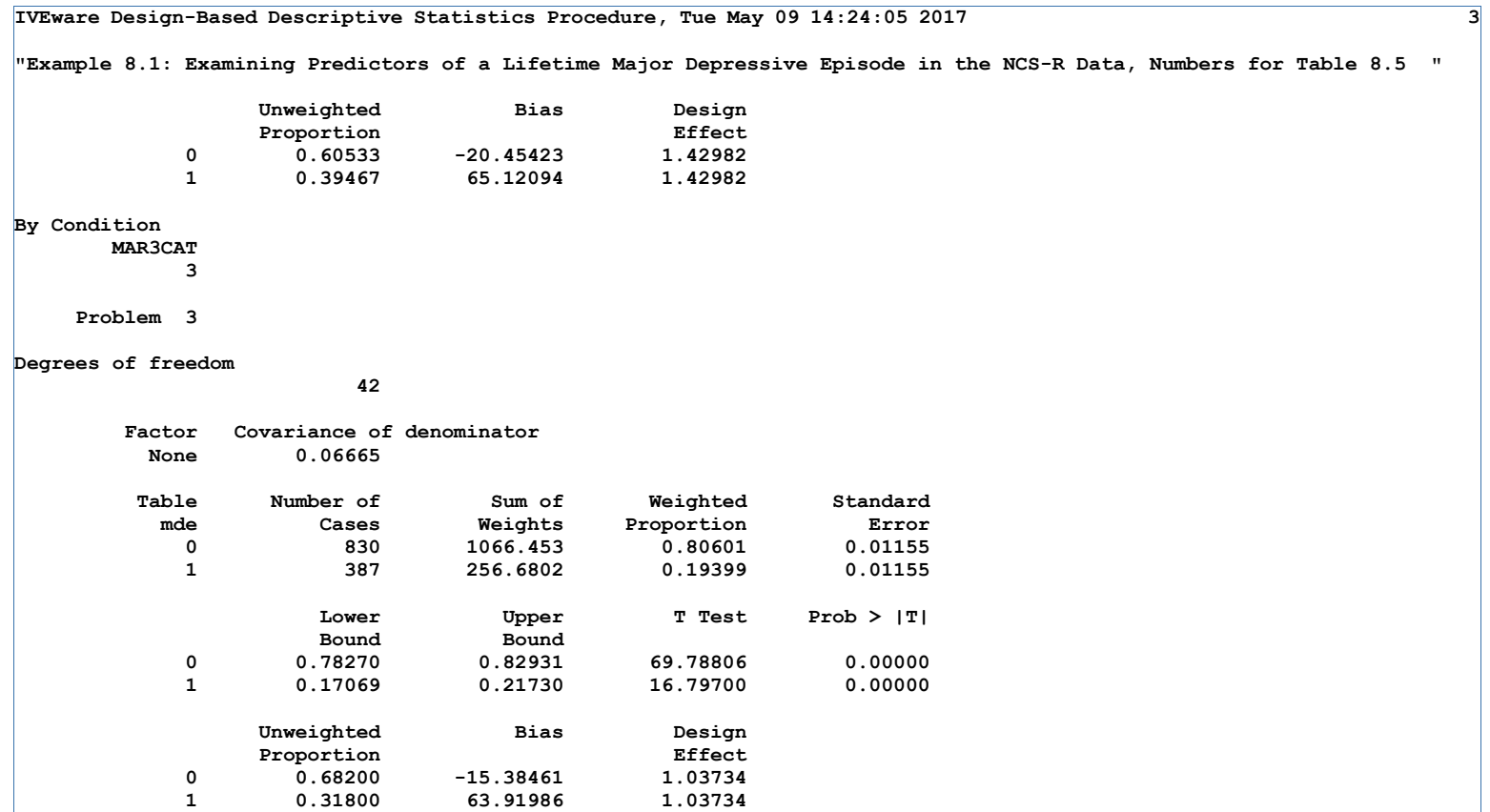

```
Setup listing: 
title Example 8.1: Examining Predictors of a Lifetime Major Depressive Episode in 
the NCS-R Data, Numbers for Table 8.6, 8.7 ; 
datain c8_ncsr ; 
stratum sestrat ; cluster seclustr ; weight ncsrwtlg ; 
class r_ag4cat sex r_ald r_ed4cat r_mar3cat ; 
dependent r_mde ; 
predictor r_ag4cat sex r_ald r_ed4cat r_mar3cat ; 
link logistic ; 
run;
```
**IVEware Setup Checker, Tue May 09 14:24:05 2017 1** 

## **IVEware Jackknife Regression Procedure, Tue May 09 14:24:06 2017 1**

**Example 8.1: Examining Predictors of a Lifetime Major Depressive Episode in the NC** 

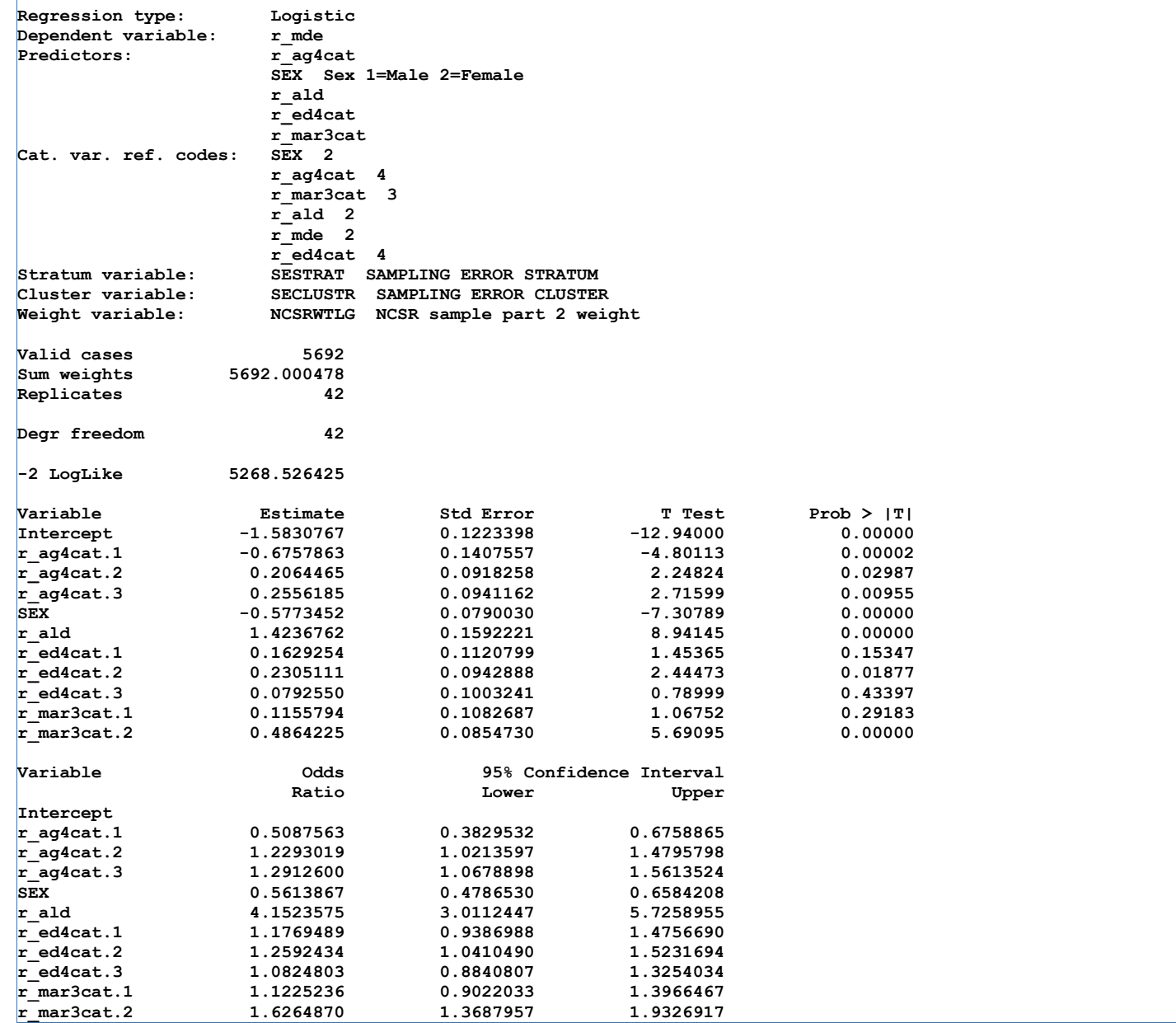

**Example 8.1: Examining Predictors of a Lifetime Major Depressive Episode in the NC** 

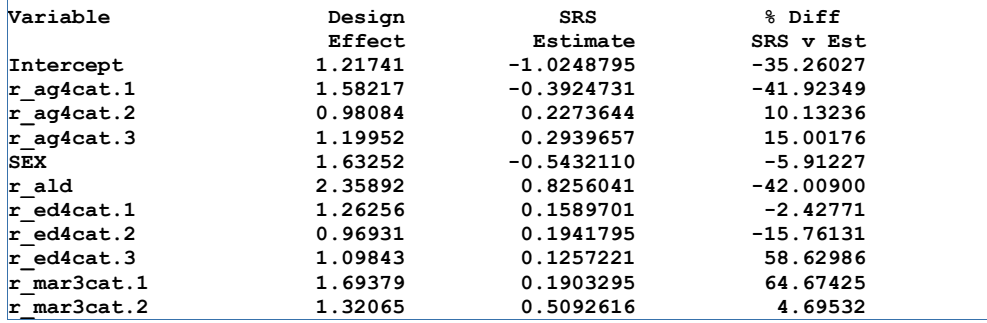

**Margins Plot and GOF test are not available in IVEware**

```
IVEware Setup Checker, Tue May 09 14:24:13 2017 1
Setup listing: 
title Example 8.1: Interaction Tests for Preliminary Model ; 
datain c8_ncsr1 ; 
 stratum sestrat ; cluster seclustr ; weight ncsrwtlg ; 
 class r_ag4cat sex r_ald r_ed4cat r_mar3cat ; 
dependent r_mde ; 
predictor r_ag4cat sex r_ald r_ed4cat r_mar3cat a2_m a3_m a4_m ald_m e2_m e3_m 
e4_m mar2_m mar3_m ; 
link logistic ; 
run;
```
## **IVEware Jackknife Regression Procedure, Tue May 09 14:24:13 2017 1**

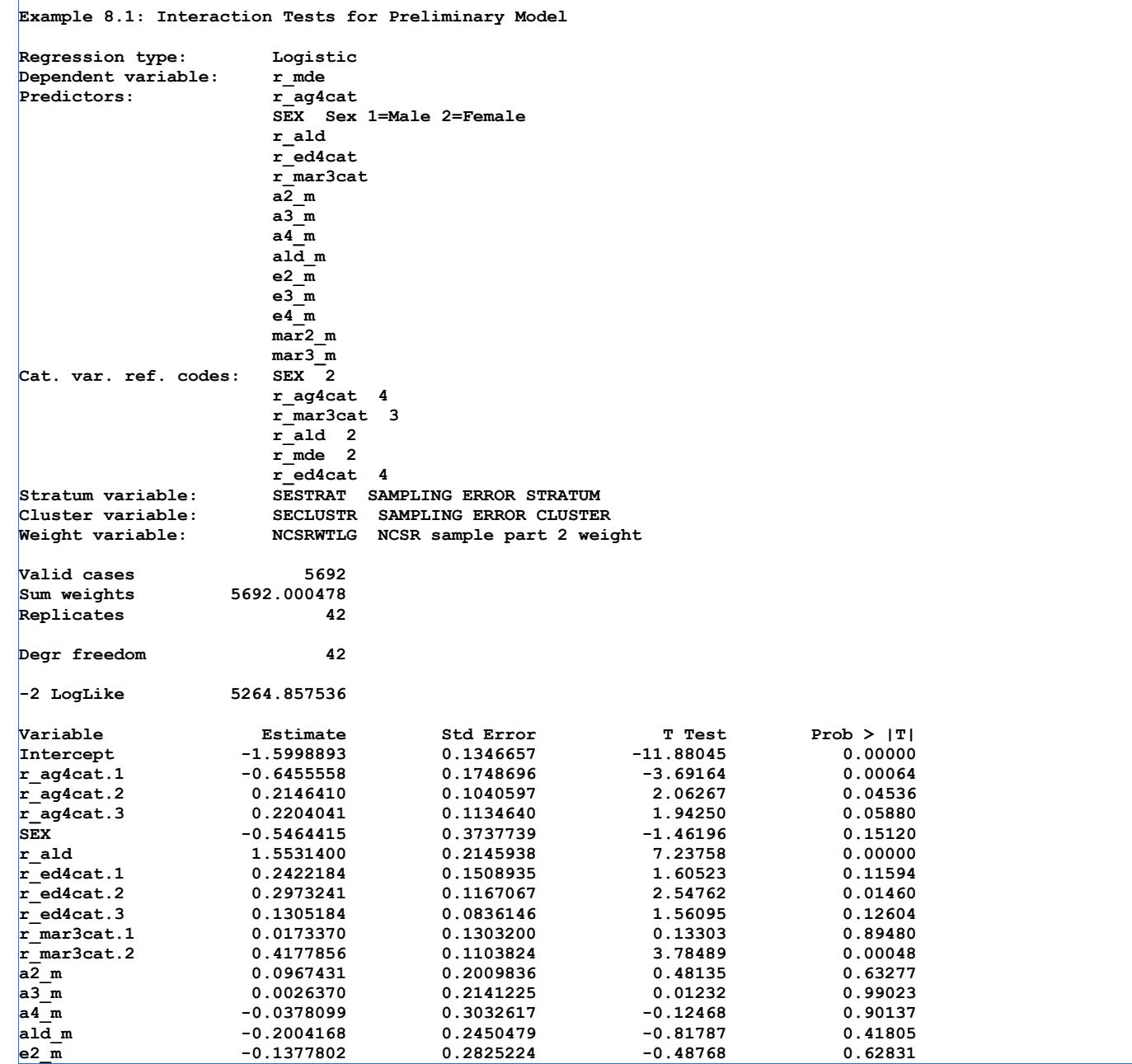

#### **Example 8.1: Interaction Tests for Preliminary Model**

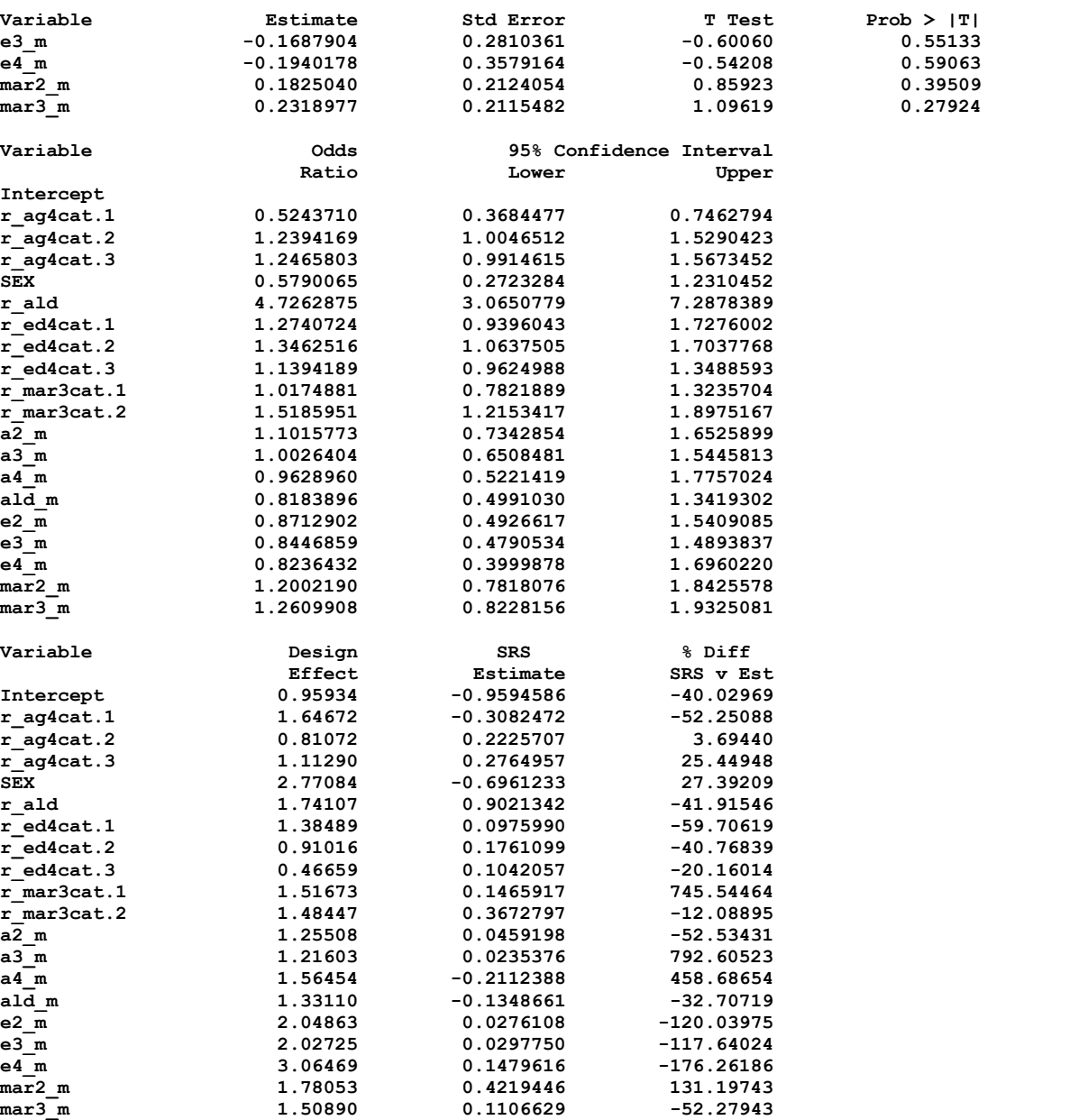

```
IVEware Setup Checker, Tue May 09 14:24:23 2017 1
```
**Setup listing:** 

```
title Example 8.1: Numbers for Tables 8.9 ; 
datain c8_ncsr1 ; 
 stratum sestrat ; cluster seclustr ; weight ncsrwtlg ; 
 class r_ag4cat sex r_ald r_ed4cat r_mar3cat ; 
 dependent r_ald ; 
 predictor r_ag4cat sex r_ed4cat r_mar3cat ; 
 link logistic ; 
run;
```
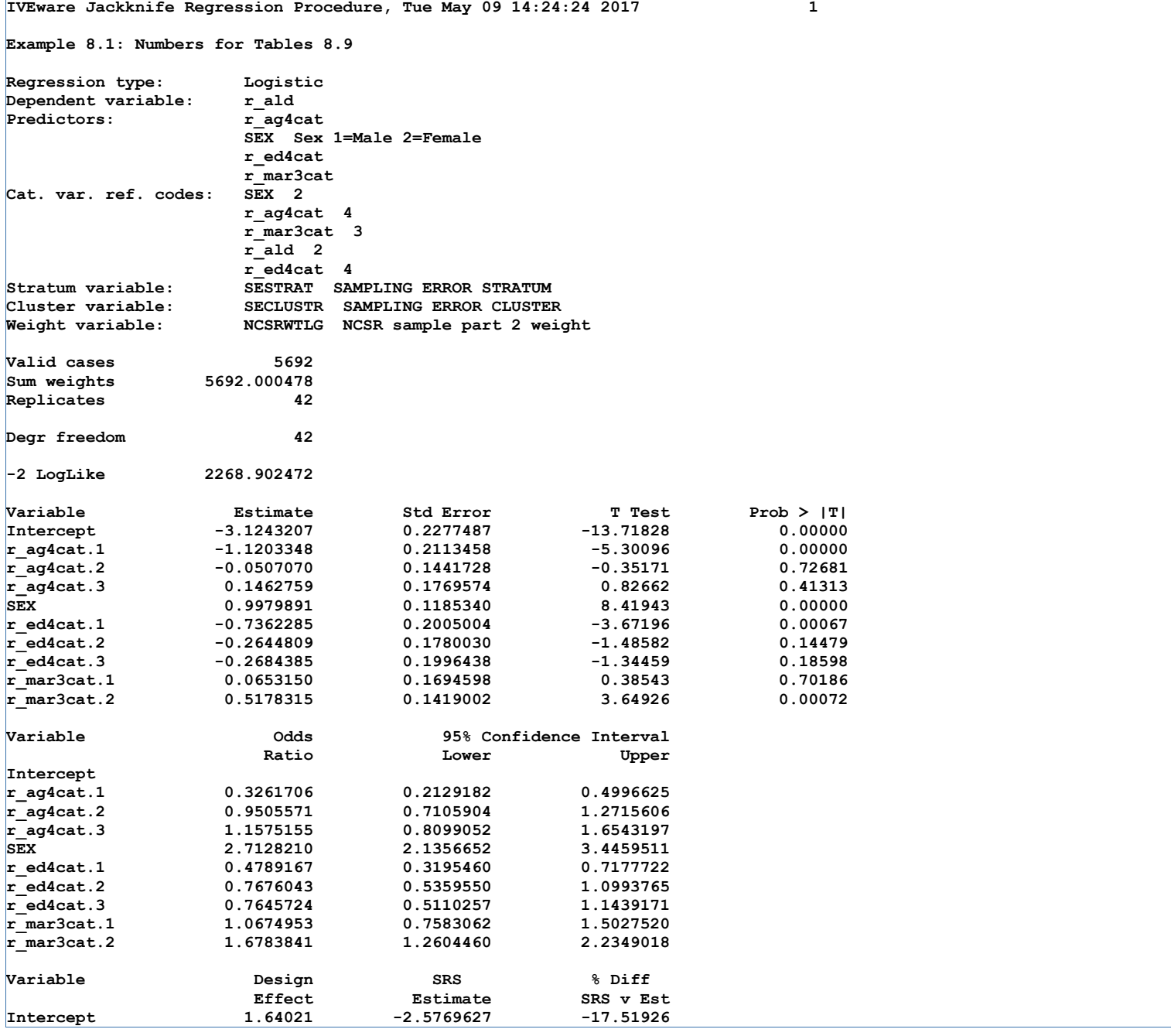

**Example 8.1: Numbers for Tables 8.9** 

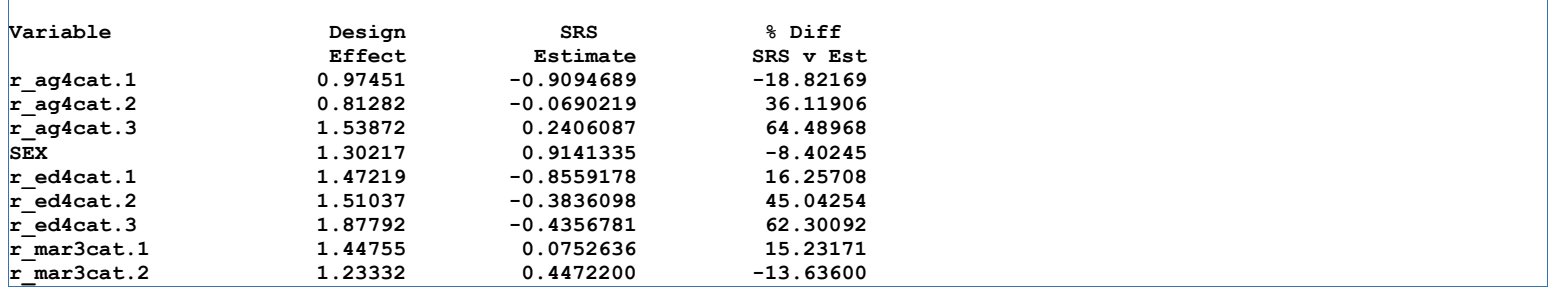

**Probit and CLOGLOG Models are Not Available in IVEware**